UNIVERSIDAD DE CONCEPCIÓN DR. GUIDO MARTIN STAUB UNIDAD ACADÉMICA LOS ÁNGELES INGENIERÍA (E) GEOMENSURA

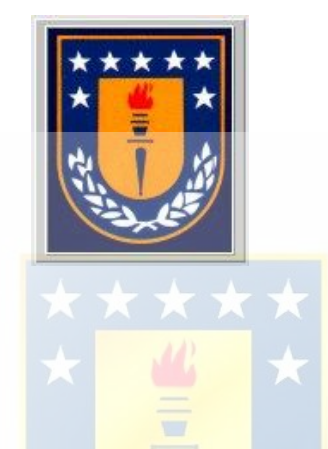

## **MODELAMIENTO DE INSTRUMENTOS TOPOGRAFICOS PARA IMPLEMENTAR MUSEOS VIRTUALES**

INFORME DE HABILITACIÓN PROFESIONAL PARA OPTAR AL TÍTULO DE INGENIERO DE EJECUCIÓN EN GEOMENSURA

> JAVIER ARAYA MUNIZAGA JOSÉ LUIS NUÑEZ FERNÁNDEZ **ALUMNOS**

LOS ÁNGELES, FEBRERO 2009

## **SUMARIO**

El presente informe trata, a grandes rasgos, de cómo modelar instrumentos topográficos para la implementación de museos virtuales utilizando el programa Photomodeler, este programa fue elegido debido a sus características fotogramétricas, que lo hacen compatible en nuestra área de estudio. El programa trabaja a partir de fotografías digitales, entregando como resultado un modelo 3D del objeto requerido, del cual se puede visualizar las medidas de sus principales componentes. Estas características lo hacen ser un programa más completo en comparación con otros que realizan los mismos modelos pero sin entregar medidas.

La primera parte del informe que incluye los capítulos II, III, IV que describen las características esenciales del programa y los instrumentos que deseamos modelar. El capitulo I trata los antecedentes preliminares del porque realizar esta Habilitación Profesional. El capitulo II trata de un marco conceptual dentro del cual se abordan los conceptos necesarios para comprender por que la elección de este programa, sus principales características y aplicaciones más importantes. El capitulo III describe los componentes principales de los instrumentos que deseamos modelar, a si como una breve reseña histórica de estos y su clasificación, también incluye la descripción de la cámara digital utilizada en el proyecto. El capitulo IV explica en forma más especifica los componentes y funciones de las herramientas que cuenta el programa Photomodeler, desde los elementos de la pantalla, pasando por las barras de herramientas, iconos de

importancia, recomendaciones de cómo sacar las fotografías, hasta el proceso de cómo producir el modelo. Toda esta información es fundamental para poder comprender la confección de los modelos que se trataran en la segunda parte de esta Habilitación Profesional.

La segunda parte del informe es el desarrollo de las aplicaciones utilizando el programa Esta parte solo cuenta con el capitulo V el cual muestra de manera muy detallada la secuencia de los pasos necesarios para crear el modelado de los instrumentos, estos instrumentos pueden ser reemplazados por distintos objetos siendo la secuencia de igual manera.

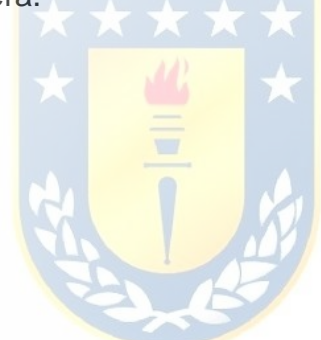